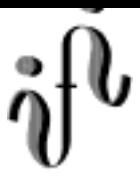

#### **UNIVERSITÄT LEIPZIG**

**Institut für Informatik**

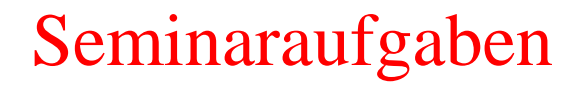

1.Semester - Wintersemester 1998/99

Abt. Technische Informatik *Gerätebeauftragter* Dr. rer.nat. Hans-Joachim Lieske Tel.: [49]-0341-97 32213 Zimmer: HG 05-22 e-mail: lieske@informatik.uni-leipzig.de

# **Aufgaben zur Übung Technische Informatik I - Elektrotechnische Grundlagen**

#### **5. Aufgabenkomplex - 1. Aufgabe**

### **Der Arbeitspunkt einer Halbleiterdiode**

Gegeben ist folgende Schaltung:

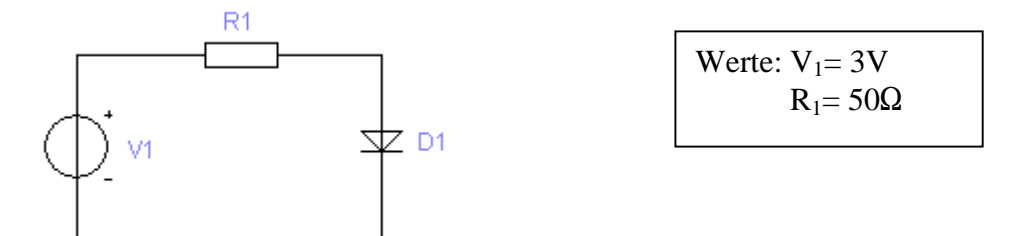

Bestimmen Sie den Arbeitspunkt der Diode.

Aufgabe:

- 1. Nennen Sie die Leerlaufspannung **UL** (Schnittpunkt der Widerstandsgeraden mit der Abszisse).
- 2. Bestimmen Sie den Kurzschlußstrom I<sub>K</sub> (Schnittpunkt der Widerstandsgeraden mit der Ordinate).
- 3. Zeichnen Sie die Widerstandsgerade.
- 4. Bestimmen Sie die Arbeitsspannung **UA** der Diode (Schnittpunkt der Kennlinie mit der Widerstandsgeraden).
- 5. Bestimmen Sie den Arbeitsstrom **IA** der Diode (Schnittpunkt der Kennlinie mit der Widerstandsgeraden).

Berechnung der Werte auf 3 Stellen genau.

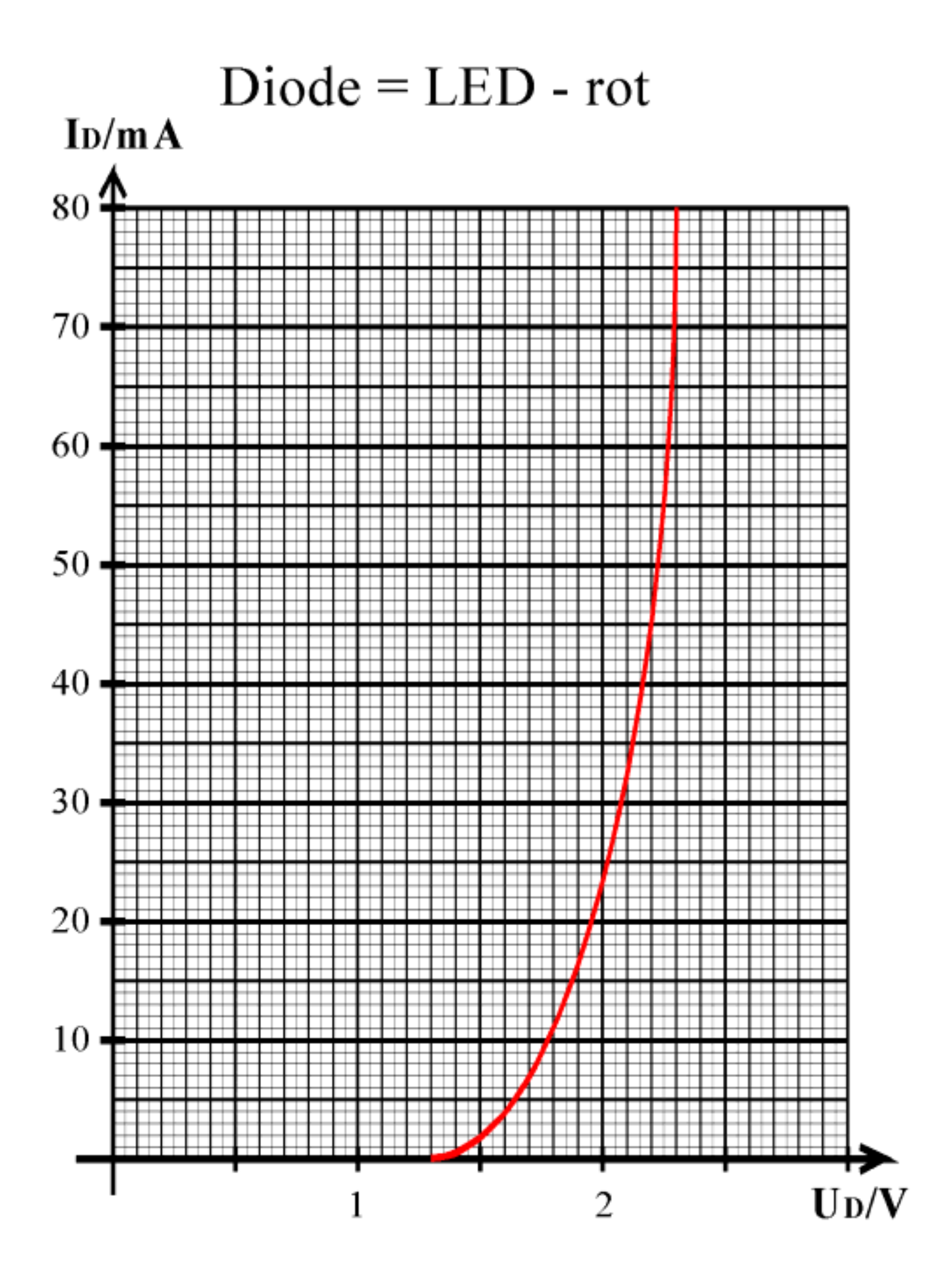

## **5. Aufgabenkomplex - 2. Aufgabe**

#### **Berechnung einer Transistorschaltung mit Stromgegenkopplung**

Gegeben ist folgende Schaltung:

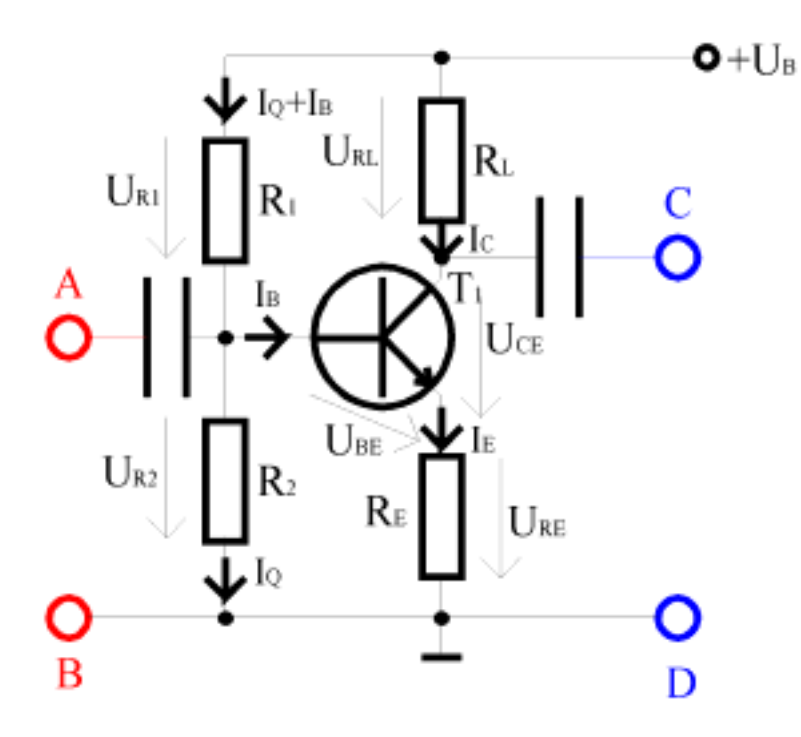

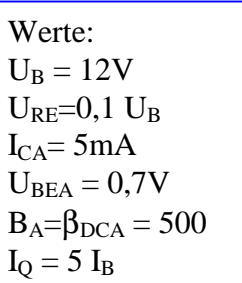

Übliche Werte (nur zur Information):

U<sub>RE</sub>=0,1 U<sub>B</sub> für U<sub>RE</sub>=  $0.5V$  ... 1V (dies ist hier der Fall)  $I_0 = (5..10) I_B$ 

Formeln:

$$
UCEA=(UB-URE)/2
$$
  
B<sub>A</sub>= I<sub>C</sub> / I<sub>B</sub>  
I<sub>E</sub>= I<sub>C</sub> + I<sub>B</sub>= I<sub>C</sub> + I<sub>C</sub>/ B<sub>A</sub>

Aufgabe:

Berechnen Sie die Widerstände der Schaltung.

- 1. Berechnen Sie die Spannung  $U_{RE}$  und den Emitterwiderstand  $R_E$ .
- 2. Berechnen Sie die Kollektor-Emitterspannung UCEA.
- 3. Berechnen Sie die Spannung URL und den Lastwiderstand RL.
- 4. Berechnen Sie den Basisstrom IB mittels der Stromverstärkung BA.
- 5. Berechnen Sie den Querstrom I<sub>O</sub>
- 6. Berechnen Sie die Widerstände  $R_1$  und  $R_2$

Stellen Sie die Ergebnisse in einer Tabelle dar. Berechnung der Werte auf 3 Stellen genau.

Für die Berechnungen wird hier kein Kennlinienfeld benötigt.

## **5. Aufgabenkomplex - 3. Aufgabe**

## **Spannungspegel an logischen Schaltungen**

Bei idealen logischen Schaltungen bleibt der Spannungspegel erhalten. Bei realen Schaltungen ist dies leider nicht der Fall.

Hier soll an einer einfachen Simulation der Einfluß der Schaltung auf die Spannungspegel untersucht werden. Hier könnte es sich z.B. um die P- oder N-MOS Schaltungstechnik handeln. Allerdings wurden einige Werte zur besseren Anschaulichkeit etwas verändert

Diese Art Schaltungen kann man zum besseren Verständnis mit Relais simulieren. Die Widerstände 10Ω und 100kΩ könnten für einen leitenden- und einem nichtleitenden Transistor stehen.

Wir betrachten hier die Transfer-, ODER und die UND- Funktion. Der Eingang A wurde mit 2<sup>0</sup> gewichtet und der Eingang B mit 2<sup>1</sup>. Berechnung der Werte auf 4 Stellen genau.

Aufgabe:

- 1. Bestimmen Sie die Spannungen am Ausgang Q beim Transferglied für die Eingangsvariable A=0,1 und die Eingangsvariablen BA=00,01,10,11 für die restlichen Schaltungen.
- 2. Bestimmen Sie die Ströme, die aus der 5V-Spannungsquelle bei den verschiedenen Eingangsparametern fließen.
- 3. Bei welcher Eingangskombination und welcher Schaltung treten die größten Ausgangsspannungsdifferenzen an Q für logisch "0" (gleich low) und für logisch "1" (gleich high) für den Ausgang Q auf.
- 4. Wie groß muß der Spannungsbereich für logisch "0" (gleich low) und für logisch "1" (gleich high) für den Ausgang Q gewählt werden, damit die Schaltung in den 3 Betriebsarten noch arbeitet.

Stellen Sie die Ergebnisse in einer Tabelle dar.

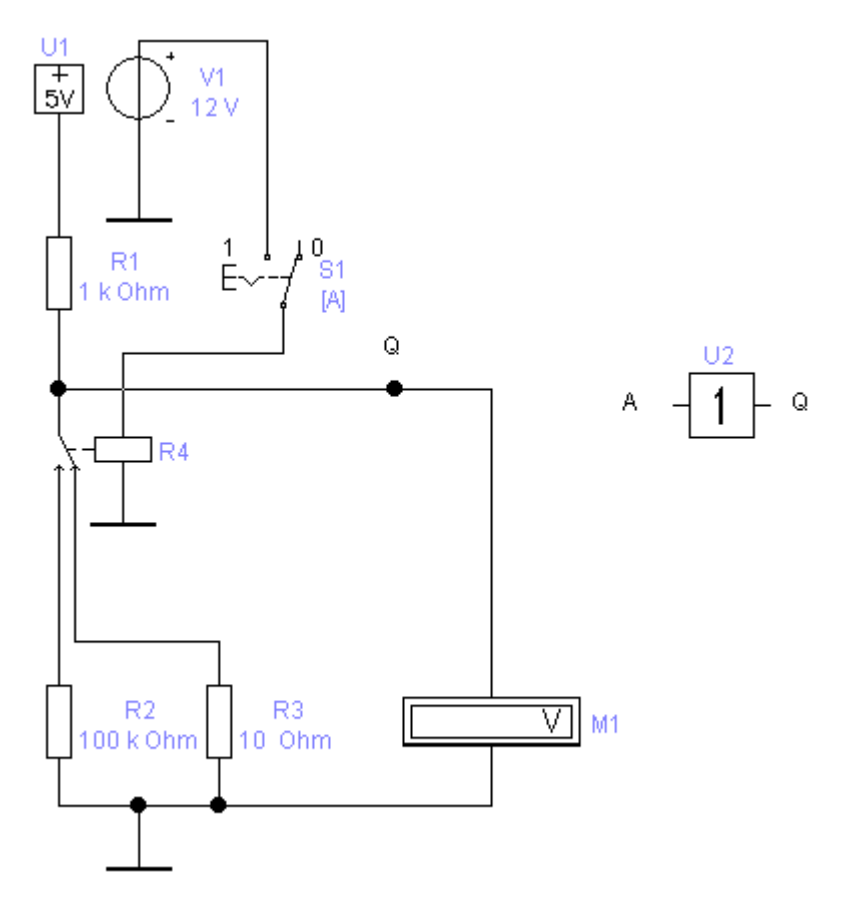

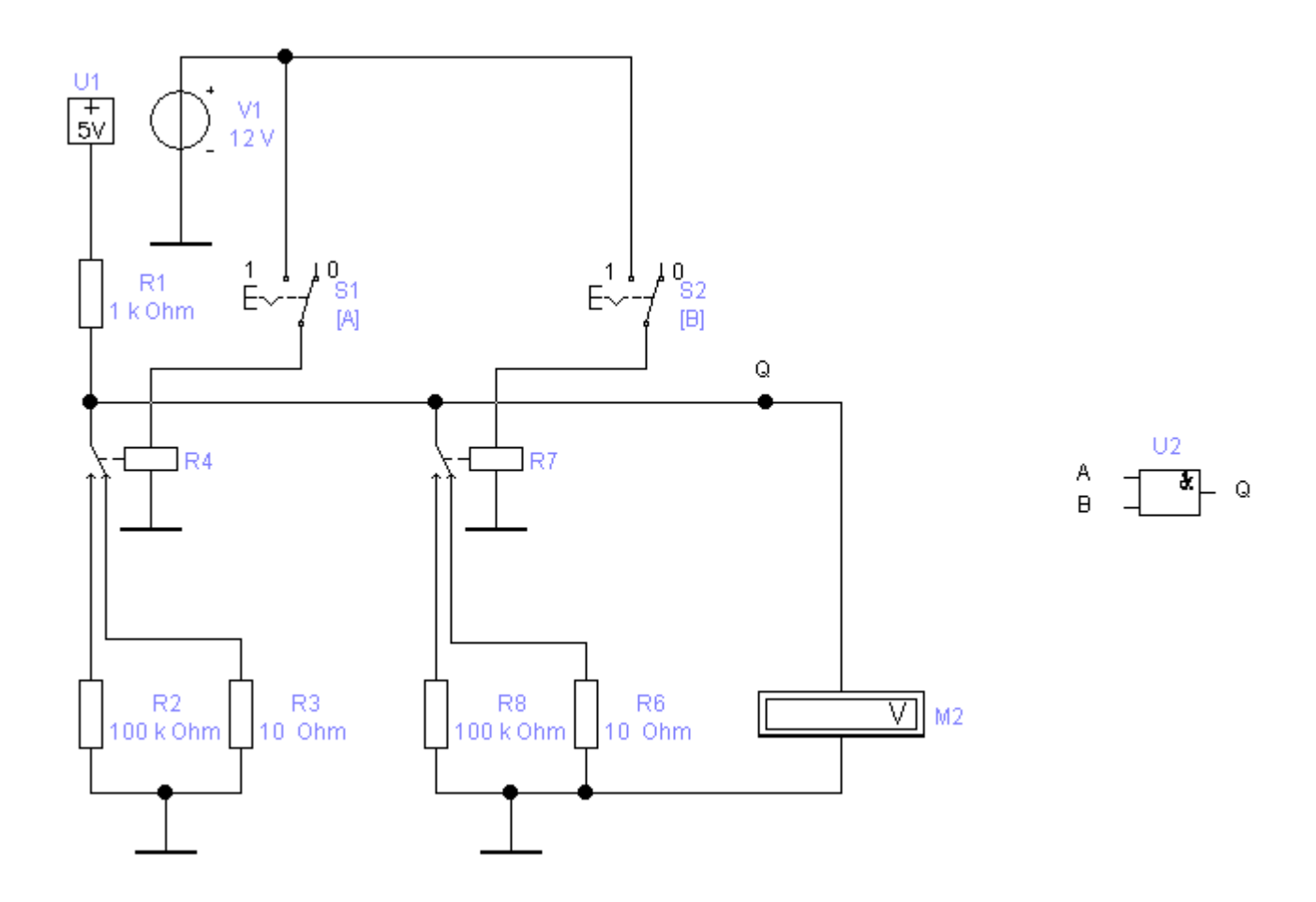

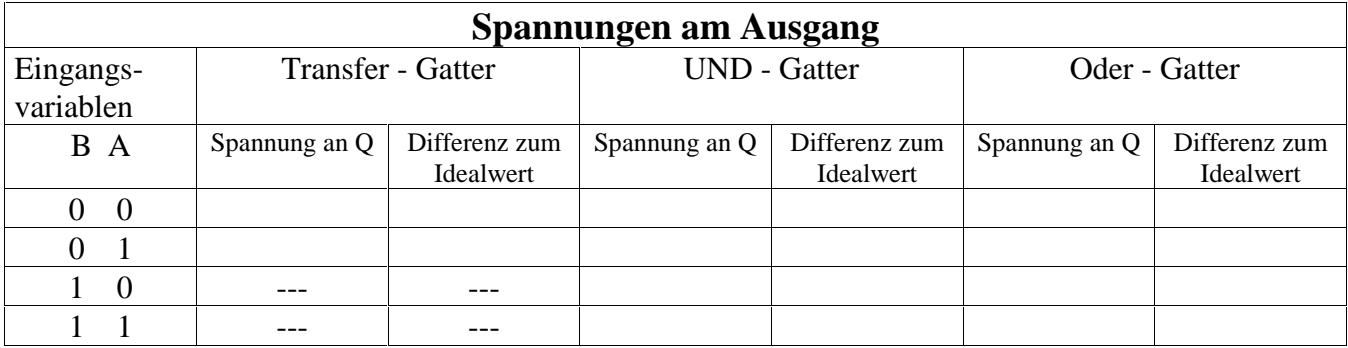

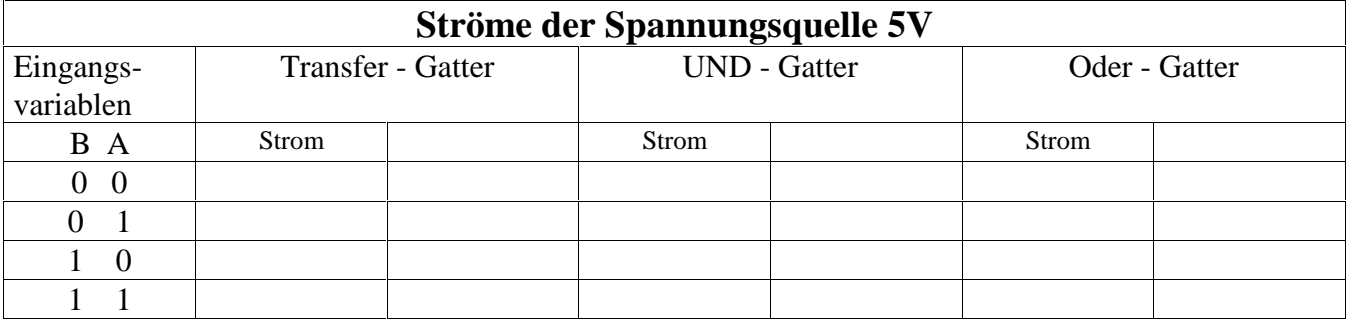

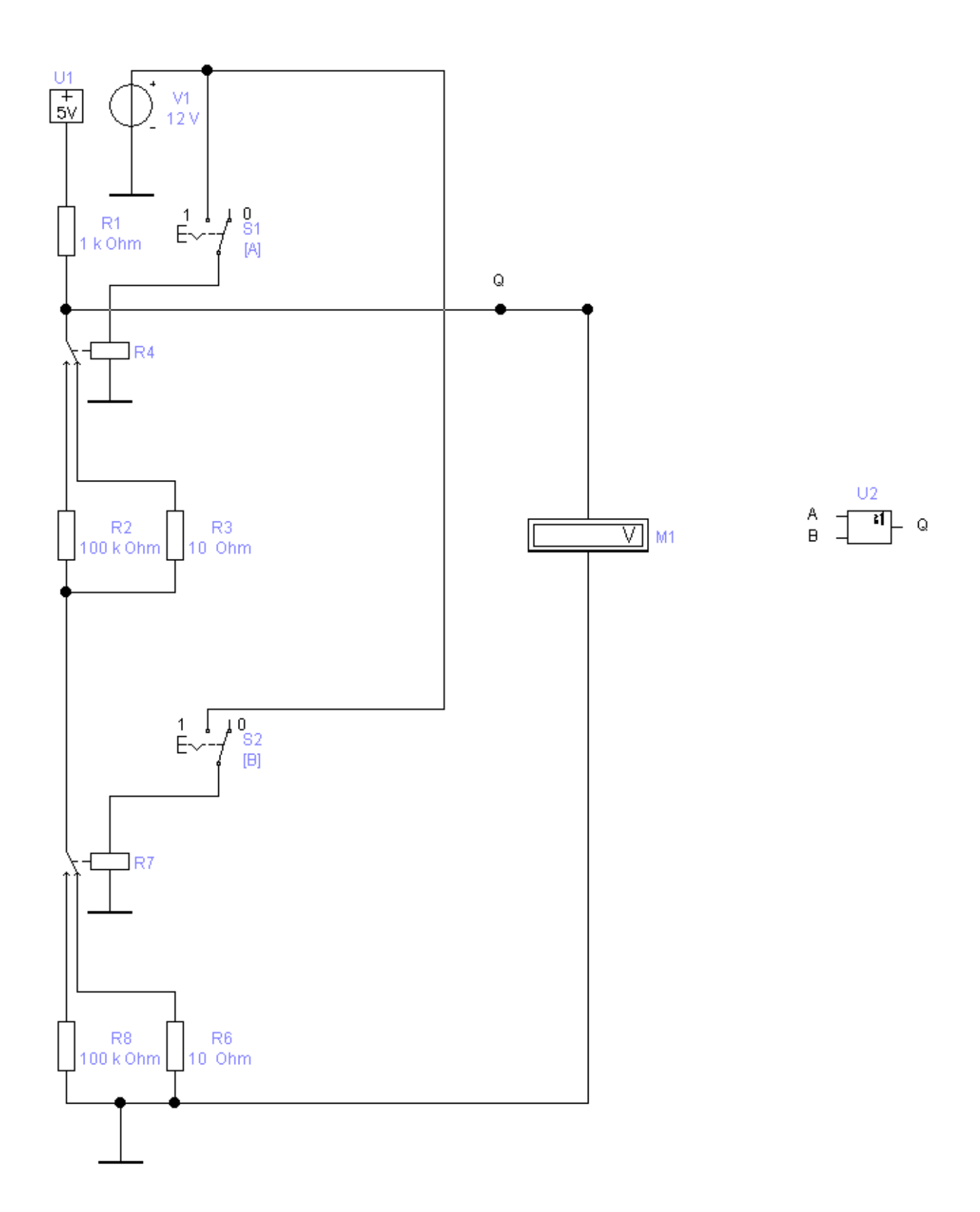

Bitte benutzen Sie bei den End- und Zwischenergebnissen die Präfixe. Nichtbeachtung wird als Fehler geahndet. Bei den Berechnungen ist Ihnen die Benutzung freigestellt.

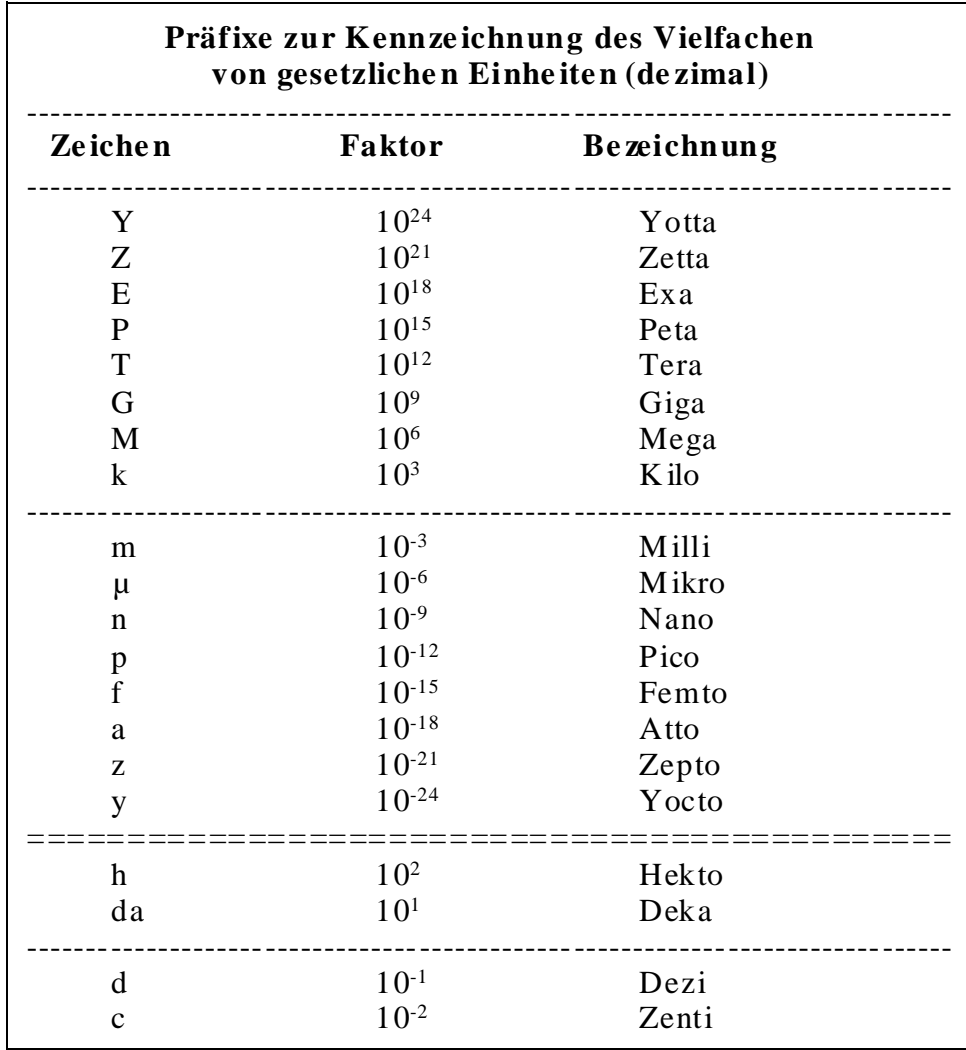

**Ta belle 3**